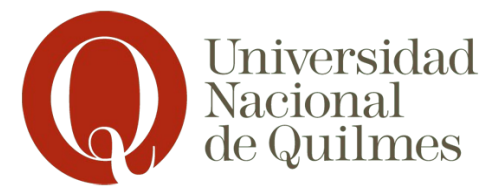

# **PROGRAMA de Seminarios**

Esta materia no tiene contenidos fijos, sino que puede ser uno de los tres seminarios que aparecen a continuación

**Carreras:** Tecnicatura Universitaria en Programación Informática - Licenciatura en Informática

**Asignatura:** Seminarios – Taller de Servicios Cloud

**Núcleo al que pertenece:** Orientación

**Profesores:** Arturo Zambrano y Lautaro Woites

**Asignaturas Correlativas:** No posee

# **Objetivos**:

- $\bullet$ Que los alumnos y las alumnas comprendan el paradigma de programación asincrónica
- $\bullet$ Que los alumnos y las alumnas sean capaces de identificar situaciones en las cuales aplicar dicho paradigma es beneficioso para el proceso de desarrollo de software.
- $\bullet$ Que los alumnos y las alumnas comprendan los beneficios y formas de implementación de APIs RESTful.
- $\bullet$  Que los alumnos y las alumnas comprendan los beneficios y mecanismo de implementación de arquitecturas de microservicios.

# **Contenidos mínimos:**

- $\bullet$ Paradigma de programación asincrónica usando Node JS ECMAScript 6
- $\bullet$ Implementación de APIs RESTful para servicios.
- $\bullet$ Deployment de los servicios desarrollados utilizando containers (Docker)

# **Carga horaria semanal:** 4 hs

# **Programa analítico:**

 $\bullet$ **Unidad 1: ECMA Script6**

Datatypes, functions, objects, Object Oriented programming in ECMAScript 6.

 $\bullet$ **Unidad 2: Asincronismo.** 

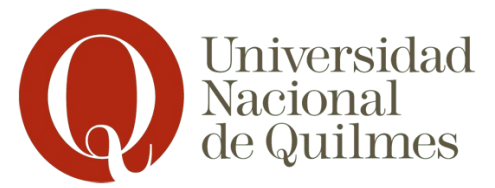

Definición, implementación mediante callbacks, promesas y nuevas construcciones sintácticas en JS.

#### $\bullet$ **Unidad 3: RESTful API.**

Invocación de servicios REST, consumo de servicios desde Node JS. Publicación de servicios propios -implementados en Node - como interfaces REST.

#### $\bullet$ **Unidad 4: Microservicios**.

Docker, administración de containers, deployment de servicios en containers.

# **Bibliografía obligatoria:**

 $\bullet$ Zakas, Nicholas. Understanding ECMAScript 6: The Definitive Guide for

JavaScript Developers. No Starch Press,US. 2016  $\bullet$ Node.js Notes for Professionals. https://books.goalkicker.com/NodeJSBook/

 $\bullet$ Leonard Richardson, Sam Ruby, Mike Amundsen. RESTful Web APIs.O'Reilly

Media, 2013

## **Organización de las clases:**

Clases teórico prácticas, dos horas teoría y dos de práctica. Trabajos prácticos que se resuelven parcialmente en el aula y el resto fuera de ella.

# **Trabajos Prácticos**

La práctica de la materia está organizada en diferentes unidades. En sincronía con las prácticas los alumnos y las alumnas deberán implementar un sistema donde aplicarán los conceptos de la lotería y las prácticas.

A continuación describimos el contenido de cada una de las prácticas

Práctica 1: **Introducción a Javascript**. Objetivo: familiarizarse con los conceptos básicos del lenguaje. Expresiones del lenguaje. Tipos de datos básicos. Funciones como elementos de primer orden

Práctica 2: **Javascript y tipos de datos complejos.** Objetivo: Familiarizarse con Arrays y su protocolo. Objetos JS y su protocolo. Resolución de problemas utilizando arrays y objetos JS.

Práctica 3: **Programación orientada a objetos en Javascript**. Objetivo: Comprender y aplicar los conceptos fundamentales de la POO considerando el soporte que brinda ECMAScript6 para ello. Clases, instancias, constructores, metodos. Herencia. Excepciónes: lanzamiento de excepciones, manejo de excepciones.

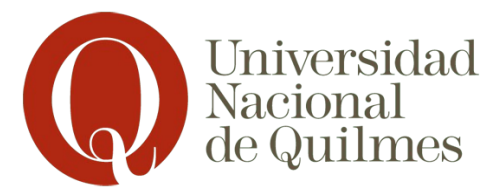

Práctica 4: **JSON.** Objetivo: Comprender qué es y para que se utiliza el formato JSON. Utilización de las herramientas que brinda el lenguaje para trabajar con JSON. Utilizar módulos para poder separar un programa en archivos

Práctica 5: **Asincronismo I**. Objetivo: comprender las diiferentes formas de escribir código asincrónico: Callback, promesas. Funciones asincrónicas en Node: I/O archivo y red.

Práctica 6: **Asincronismo II** Formas alternativas de escribir código asincrónico en JS: async/await.

Práctica 7: **REST APIs.** Objetivo: Ejercitar el consumo de APIs REST y las herramientas necesarias para explorarlas.Implementar un servicio rest con express.

Práctica 8: **Containers**. Introducir al alumno y a la alumno al uso de Docker, creación de imágenes, creacion de containers. Definición de volúmenes, mapping de puertos. Deployment de servicios Node en un container docker.

El **trabajo práctico** mencionado anteriormente se desarrolla a lo largo de 3 entregas incrementales. A continuación detallamos el alcance y el objetivo de cada una.

Etapa 1: Desarrollo orientado a objetos del core de un sistema escrito en node. La primera versión del sistema se opera mediante una interfaz de línea de comando.

Etapa 2: Sistema desarrollado en la etapa 1 es extendido permitiendo consultar e integrar datos de internet mediante interfaces REST.

Etapa 3: Sistema desarrollado en la etapa 3 es extendido agregando más servicios. Los servicios son desplegados en container que se comunican a través de interfaces REST.

#### **Modalidad de evaluación:**

Los mecanismos de evaluación en modalidades libre y presencial de esta asignatura están reglamentados según los siguientes artículos del Régimen de estudios de la UNQ (Res. CS 201/18).

En la modalidad de libre, se evaluarán los contenidos de la asignatura con un examen escrito, un examen oral e instancias de evaluación similares a las realizadas en la modalidad presencial.

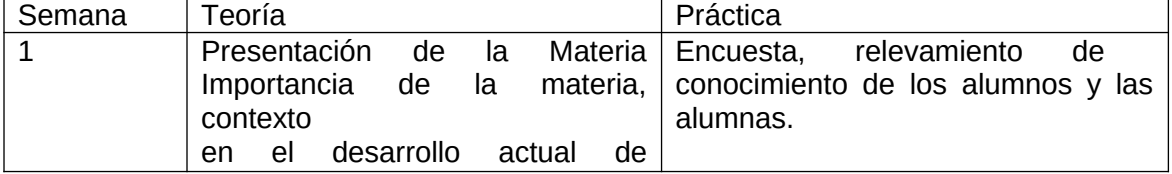

# **CRONOGRAMA TENTATIVO**

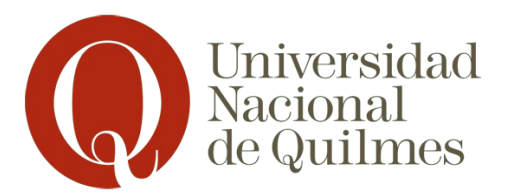

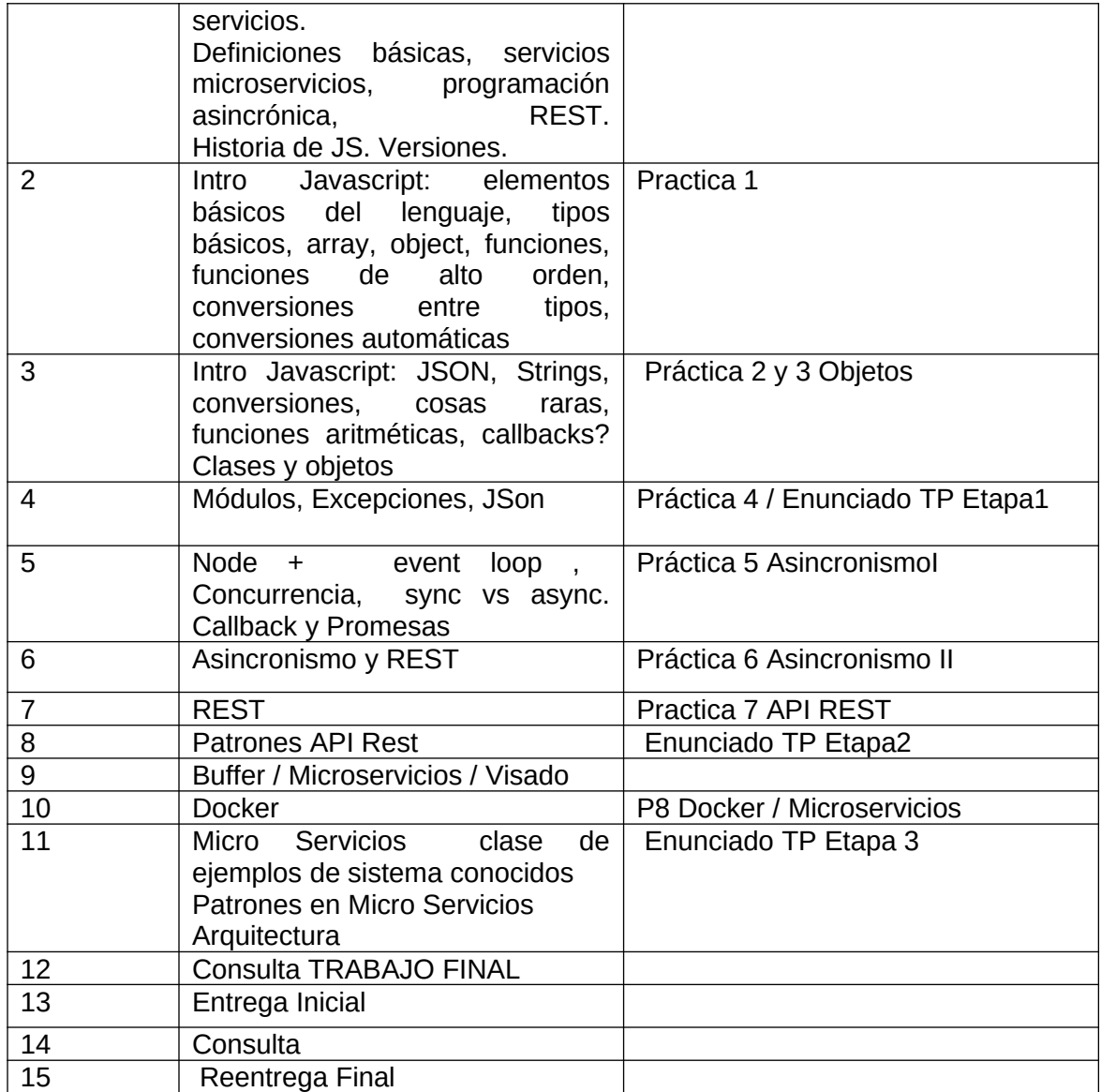

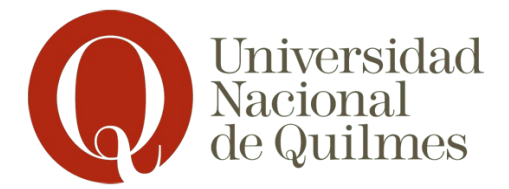

# **PROGRAMA de Seminario: Televisión Digital**

**Carreras:** Tecnicatura Universitaria en Programación Informática - Licenciatura en Informática

**Asignatura:** Seminario: Televisión Digital

**Núcleo al que pertenece:** Complementario

**Profesor:** Leonardo Gassman

**Asignaturas Correlativas:** Estructuras de Datos - Programación con objetos 2

## **Objetivos:**

Que el alumno y la alumna:

- Comprenda las diferencias entre TV analógica y digital
- Conozca los parámetros que afectan la calidad del video y el audio digital
- Conozca la estructura básica de un transport stream
- Conozca las características distintivas de la norma ISDB-Tb
- Comprenda cómo la interactividad cambia la experiencia del usuario y sea capaz de desarrollar contenidos interactivos para TV Digital.

## **Contenidos mínimos:**

Características generales de TV Digital. Audio y video digital. Datos en la TV digital. TV digital interactiva:Ginga. Transport Stream MPEG2. Lenguajes NCL y LUA para el desarrollo de aplicaciones interactivas.

#### **Carga horaria semanal:** 4 hs

#### **Programa analítico:**

Unidad 1: Introducción

- $\bullet$ TV Digital vs Analógica.
- $\bullet$ Normas de TV Digital a nivel mundial y regional.

Unidad 2: Video y Audio en la TV Digital

- $\bullet$ Sistemas y resoluciones
- $\bullet$ 480i y 480p, 576p y 576i, 720p y 720i, 1080i
- $\bullet$ Codificación de audio y video
- $\bullet$ Calidad: codecs, bitrate

Unidad 3: Transport Stream

 $\bullet$ Flujo de Transport (Transport Stream)

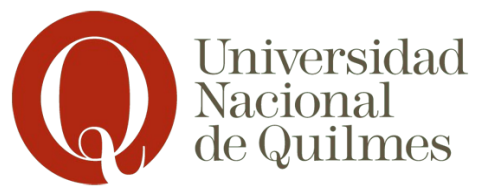

- $\bullet$ Packetized Elementary Stream (PES)
- $\bullet$ Rudimentos de MPEG2 transport stream
- $\bullet$ Estructura: PIDs de audio, video datos
- $\bullet$ Tablas:
- $\bullet$ PAT Program Association Table
- $\bullet$ PMT's Program Map Table
- $\bullet$ CAT Conditional Access Table
- $\bullet$ NIT Network Information Table
- $\bullet$ DSM-CC: Carousel de datos y de objetos

# Unidad 4: Interactividad

- $\bullet$ Middlewares para interactividad: Ginga
- $\bullet$ Interactividad Local
- $\bullet$ Interactividad con Canal de Retorno
- $\bullet$ Stream Events
- $\bullet$ Diseño de aplicaciones para TV
- $\bullet$ Usabilidad en aplicaciones para TV

Unidad 5: TV Digital en Argentina

- $\bullet$ Norma ISDB-Tb
- $\bullet$ Layers
- $\bullet$ Modulación
- $\bullet$ Codecs para audio y video
- $\bullet$ Utilización de las frecuencias.

# **Bibliografía obligatoria:**

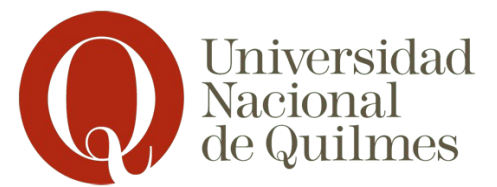

- $\bullet$ Soares, L.F.G. y Barbosa, S.D.J. Programando en NCL- Desenvolvimento de Aplicações para Middleware Ginga, TV figital e Web. Campus, 2009
- $\bullet$ Morris S. and Smith-Chaigneau A. Interactive TV Standards: A Guide to MHP,

OCAP, and JavaTV. Focal Press, 2005

 $\bullet$ Fischer, W. Digital Video and Audio Broadcasting Technology: A Practical Engineering Guide 3rd. Springer Publishing Company, Incorporated, 2010

# **Bibliografía de consulta:**

- $\bullet$ Watkinson, J. The MPEG Handbook Focal Press, Woburn (MA), USA, 2001
- $\bullet$ Jack, K. Video demystified: A handbook for the digital engineer LLH Technology

Publishing, 2001

# **Organización de las clases:**

El dictado de la materia incluye:

- $\bullet$ Clases teóricas/prácticas 1 vez por semana
- $\bullet$ Trabajos prácticos que abordan los diferentes temas.
- $\bullet$ Para la resolución de los trabajos prácticos se utilizarán herramientas basadas
- en software libre  $\bullet$ Se considera la posibilidad de realizar algunas prácticas sobre hardware

especializado que se encuentre disponible

# **Trabajos Prácticos**

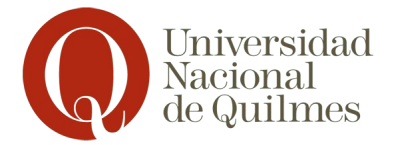

# **Práctica 1: Introducción a la TVD.**

¿Qué es la TVD? Características y funcionalidades. Comparación con la TV analógica

# **Práctica 2: Aplicaciones de TVD en Argentina – Audio y video/ Unidad 2 y 5**

Diferentes Estándares y normas, ATSC, DVB, ISDB. Cuál usamos en Argentina.

## **Práctica 3: Programación bajo nivel (Streams) / Unidad 3**

Definición de Streams de bytes. Generación de streams con Python. Generación de streams en tiempo real (constraints).

## **Práctica 4: Transport Stream: PAT / Unidad 3**

Estructura básica de un Transport stream (Tablas, PIDs). Streams dentro del TS (ES, PES). ¿Qué es la PAT? Introducción a OpenCaster, Generación de una PAT con python/opencaster.

## **Práctica 5: Transport Stream: PMT / Unidad 3**

Definición de una PMT. Que puede contener un Programa (Datos, Audio, video). Generación de una PMT programáticamente.

#### **Práctica 6: Transport Stream: Otras tablas / Unidad 3**

Otras tablas utilizadas en el transport stream. NIT, SDT, EIT, TDT/TOT. Generación y Relación con el resto de las tablas.

#### **Práctica 7: Interactividad: Ginga/NCL / Unidad 4**

Aplicaciones Ginga, ¿Que son? que nos permiten hacer. Estructura de un documento NCL. Desarrollo de una app sencilla.

## **Práctica 8: Interactividad: Ginga/LUA / Unidad 4**

Lenguaje de scripting Lua. Agregado de scripts Lua a aplicaciones NCL. Implementación de una aplicación sencilla NCL/Lua

#### **Práctica 9: Interactividad: Ginga, Stream Events / Unidad 4**

Definición de Stream Events, como mecanismo para notificar de eventos "arbitrarios" a los programas. Generación y envío de un Stream Event. Aplicación NCL/Lua sencilla que reacciona ante un stream event.

#### **Trabajo final**

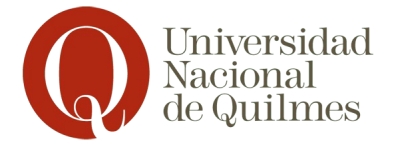

El TP final consiste en la implementación de un decodificador simplificado de transport stream de TV Digital. A partir de muestras reales del transport stream, el alumno y la alumna debe implementar la lectura de paquetes y partir de allí encontrar los diferentes streams (audio, video, aplicaciones, etc). El trabajo permite poner en práctica el conocimiento adquirido sobre las diferentes estructuras de tablas del estándar ISDB-T. Finalmente, los streams encontrados se puede decodificar software existente (decodificadores de audio y video, como VLC) para corroborar que han sido identificados exitosamente.

#### **Modalidad de evaluación:**

Los mecanismos de evaluación en modalidades libre y presencial de esta asignatura están reglamentados según los siguientes artículos del Régimen de estudios de la UNQ (Res. CS 201/18).

En la modalidad de libre, se evaluarán los contenidos de la asignatura con un examen escrito, un examen oral e instancias de evaluación similares a las realizadas en la modalidad presencial.

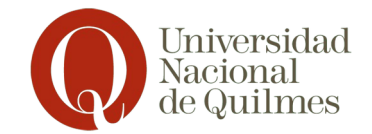

# **CRONOGRAMA TENTATIVO**

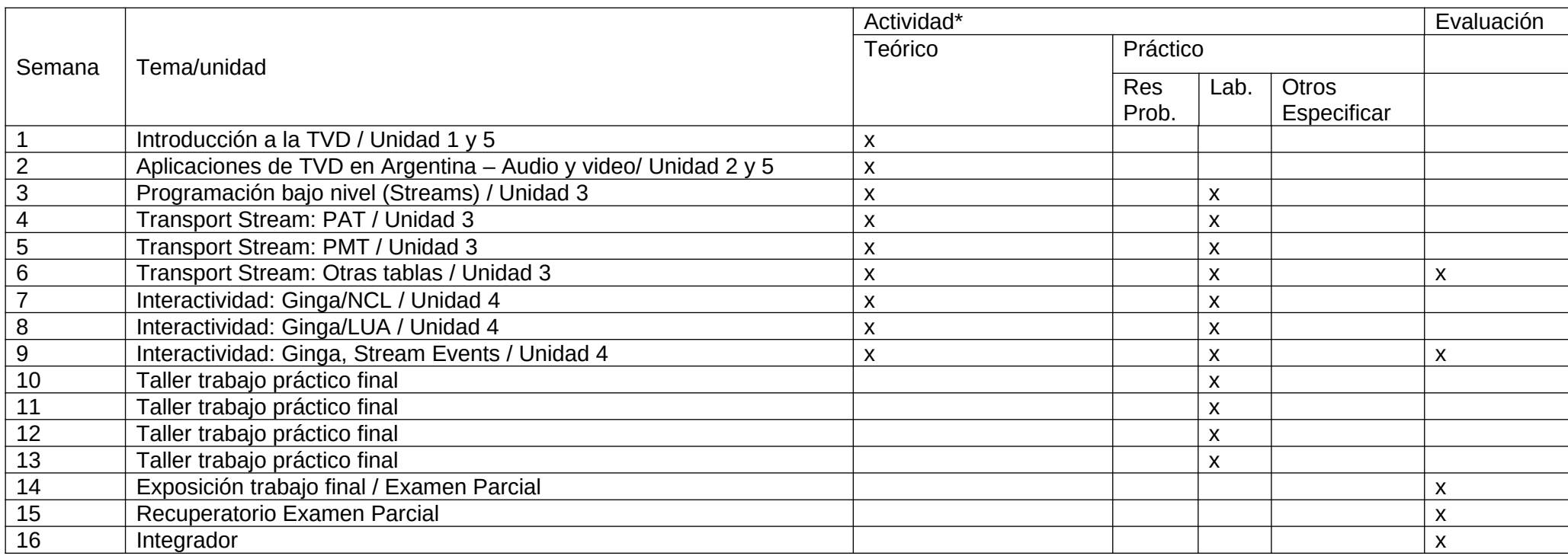

**\*INDIQUE CON UNA CRUZ LA MODALIDAD**

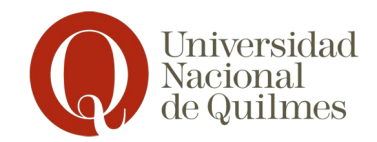

# **PROGRAMA de Seminarios**

**Carrera/s:** Tecnicatura Universitaria en Programación Informática / Licenciatura en Informática

**Asignatura:** Seminario: Programación de Microcontroladores con Tecnologías Libres

**Núcleo al que pertenece:** Complementario

**Profesor:** José Luis Di Biase

**Prerrequisitos:** No posee

## **Objetivos:**

Que la persona:

- Conozca los requerimientos del entorno operativo necesarios tanto para desarrollar como para integrar soluciones de hardware.
- Pueda instalar, configurar, operar y desarrollar aplicaciones que incorporen hardware.
- Integre los conocimientos adquiridos en las otras materias del área para pensar proyectos que incorporen el mundo físico.

## **Contenidos mínimos:**

Se trata de cursos sobre temáticas especificas correspondientes a las características dinámicas del ámbito de la programación, relacionadas con:

- temas avanzados de programación.
- dominios o tipos específicos de proyectos de software.
- herramientas que cuenten con un real interés para la complementación de la formación de quienes cursan la materia.

#### **Carga horaria semanal:** 4 hs

#### **Programa analítico:**

- Conocer mínimamente conceptos y componentes electrónicos para desarrollar proyectos que incorporen hardware.
- Instalar, configurar y operar software necesario para el proceso de grabación e instalación del firmware en los microcontroladores.
- Conocer y utilizar herramientas básicas que facilitan el desarrollo de firmware para microcontroladores.
- Explorar, investigar y desarrollar formas de conexión y comunicación entre dispositivos de hardware libre.

# **Bibliografía obligatoria:**

• Arduino Cookbook, Michael Margolis, O'Reilly

• Getting Started with Arduino, Massimo Banzi, O'reilly Media/Make

# **Bibliografía de consulta:**

Libros:

- Beginning Arduino Programming Brian Evans Apress
- Practical Arduino Cool Projects for open source hardware

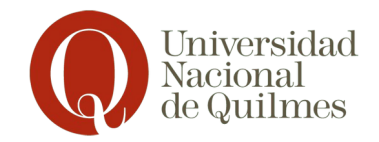

Sitios web:

- https://www.adafruit.com/tutorials
- http://learn.sparkfun.com/

#### **Organización de las clases:**

Las actividades de enseñanza se desarrollarán con trabajos de laboratorio continuos en los cuales se pondrán en juego los conceptos teóricos necesarios para su concreción in situ.

## **Introducción a la electrónica**

Conocimientos mínimos de electrónica , presentación de diversos componentes y su utilización habitual en casos simples.

#### **Experimentación con Microcontroladores**

Comprensión mediante la ejercitación paso a paso del circuitos básico de uso, programación, compilación y grabación de microcontroladores.

#### **Proyectos con Arduino**

Experimentación con ejercicios iniciales a reproducir integrando componentes básicos tales como leds, resistencias, servos, potenciometros, foto resistencias y botones.

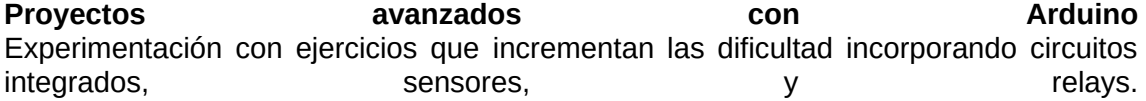

#### **Debug de aplicaciones**

Utilización de herramientas y estrategias para debug de aplicaciones a bajo nivel.

#### **Controlando Hardware desd PC**

Ejercicios prácticos evaluando diferente modalidades de comunación entre pc y diferentes tipos hardware incluyendo serie, firmata, websockets y mqtt.

## **Modalidad de evaluación:**

Los mecanismos de evaluación en modalidades libre y presencial de esta asignatura están reglamentados según los siguientes artículos del Régimen de estudios de la UNQ (Res. CS 201/18).

En la modalidad de libre, se evaluarán los contenidos de la asignatura con un examen escrito, un examen oral e instancias de evaluación similares a las realizadas en la modalidad presencial.

#### **CRONOGRAMA TENTATIVO**

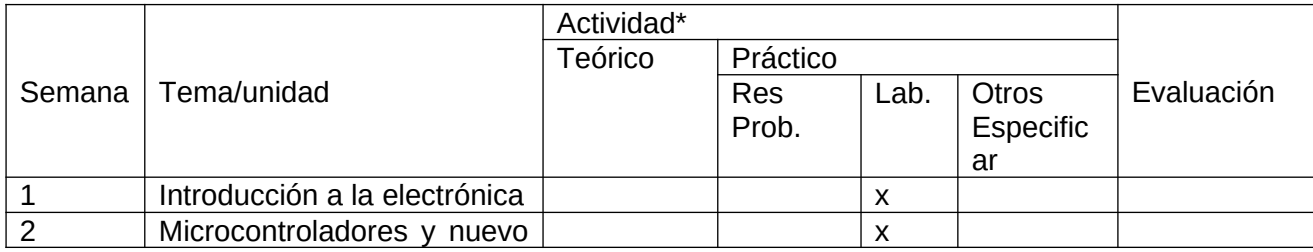

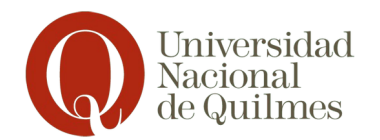

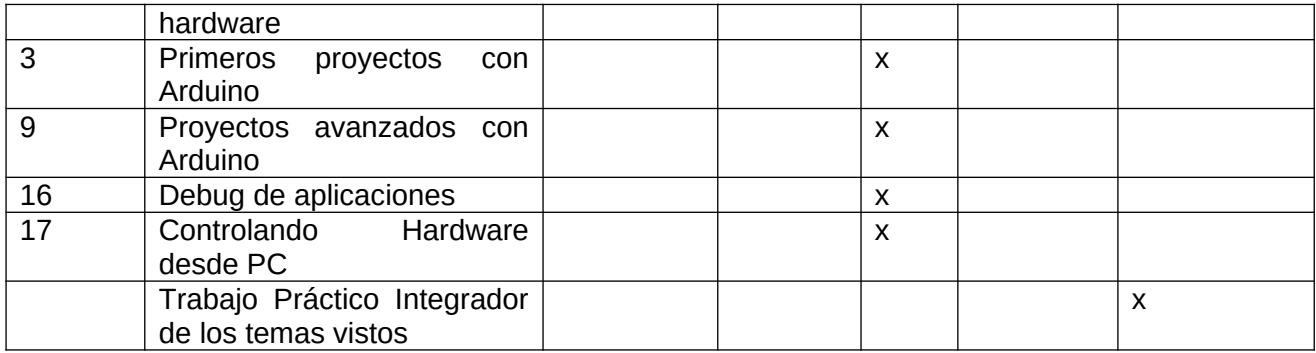

Firmado digitalmente por: SUAREZ Mariana Alejandra Directora del Departamento de Ciencia y TecnologÍa UNIVERSIDAD NACIONAL DE QUILMES